#### SC-IM - Spreadsheet Calculator Improvised -- An ncurses spreadsheet program for terminal

[#spreadsheet](https://github.com/topics/spreadsheet) [#vim](https://github.com/topics/vim) [#terminal](https://github.com/topics/terminal) [#terminal-app](https://github.com/topics/terminal-app) [#console](https://github.com/topics/console) [#console-application](https://github.com/topics/console-application) [#ncurses](https://github.com/topics/ncurses)

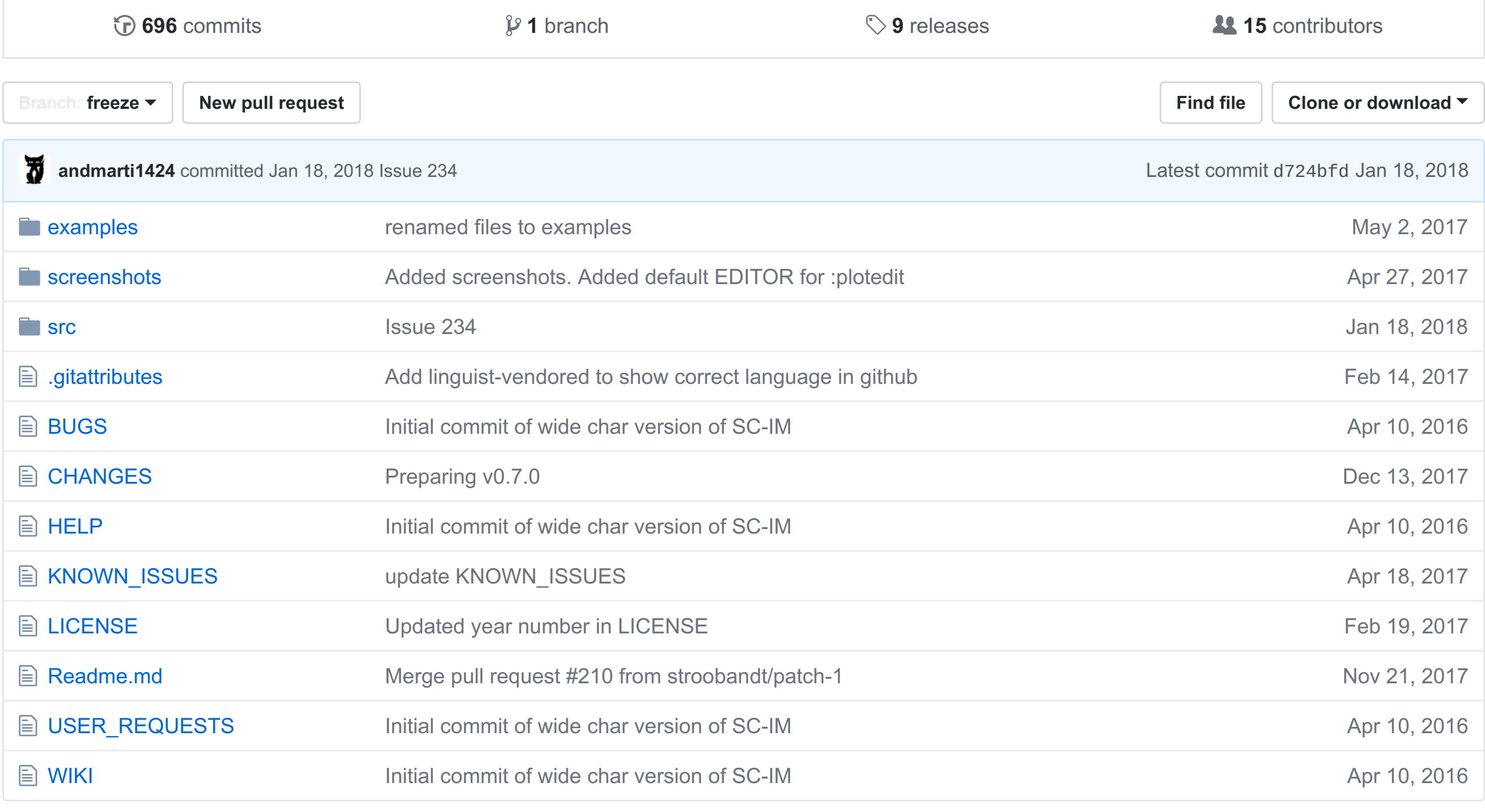

- UNDO / REDO.
- 65.536 rows and 702 columns supported. (The number of rows can be expanded to 1.048.576 if wished).
- CSV / TAB delimited / XLSX file import and export.
- Scripting support with LUA. Also with triggers and c dynamic linked modules.
- Clipboard support.
- GNUPlot interaction.
- Key-mappings.
- Sort of rows.
- Filter of rows.
- Subtotals.
- Cell shifting.
- 256 color support screen colors can be customized by user, even at runtime.
- Colorize cells or give them format such as bold or underline.
- Wide character support. The following alphabets are supported: English, Spanish, French, Italian, German, Portuguese, Russian, Ukrainian, Greek, Turkish, Czech, Japanese, Chinese.
- Autobackup.
- Implement external functions in the language you prefer and use them in SC-IM.
- Use SC-IM as a non-interactive calculator, reading its input from a external script.
- More movements commands implemented !
- Input and Output was completely rewritten.

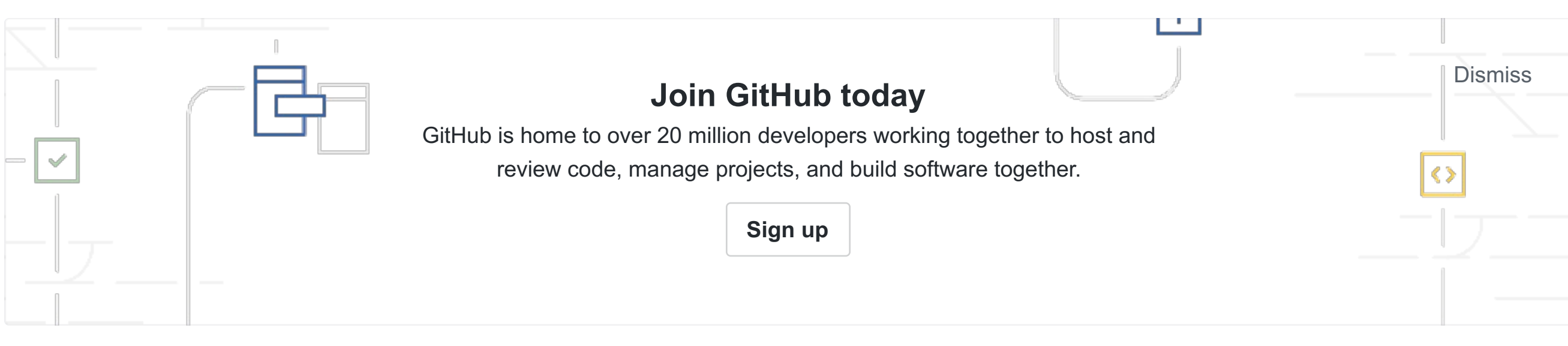

**Readme.md**

# **SC-IM**

SC-IM is a spreadsheet program that is based on SC [\(http://ibiblio.org/pub/Linux/apps/financial/spreadsheet/sc-7.16.tar.gz\)](http://ibiblio.org/pub/Linux/apps/financial/spreadsheet/sc-7.16.tar.gz) SC original authors are James Gosling and Mark Weiser, and mods were later added by Chuck Martin.

## **Some of the features of SC-IM**

- giving SC-IM a star in GitHub
- taking screenshots / creating screencasts showing SC-IM
- making a donation (see below).

If you wish to make a donation, please click the above button or just send money to [scim.spreadsheet@gmail.com](mailto:scim.spreadsheet@gmail.com) via PayPal, choosing "Goods and Services".

About the name, the idea is that the program can be identified as another vim-like app. SC-IM stands for Spreadsheet Calculator Improvised. :-)

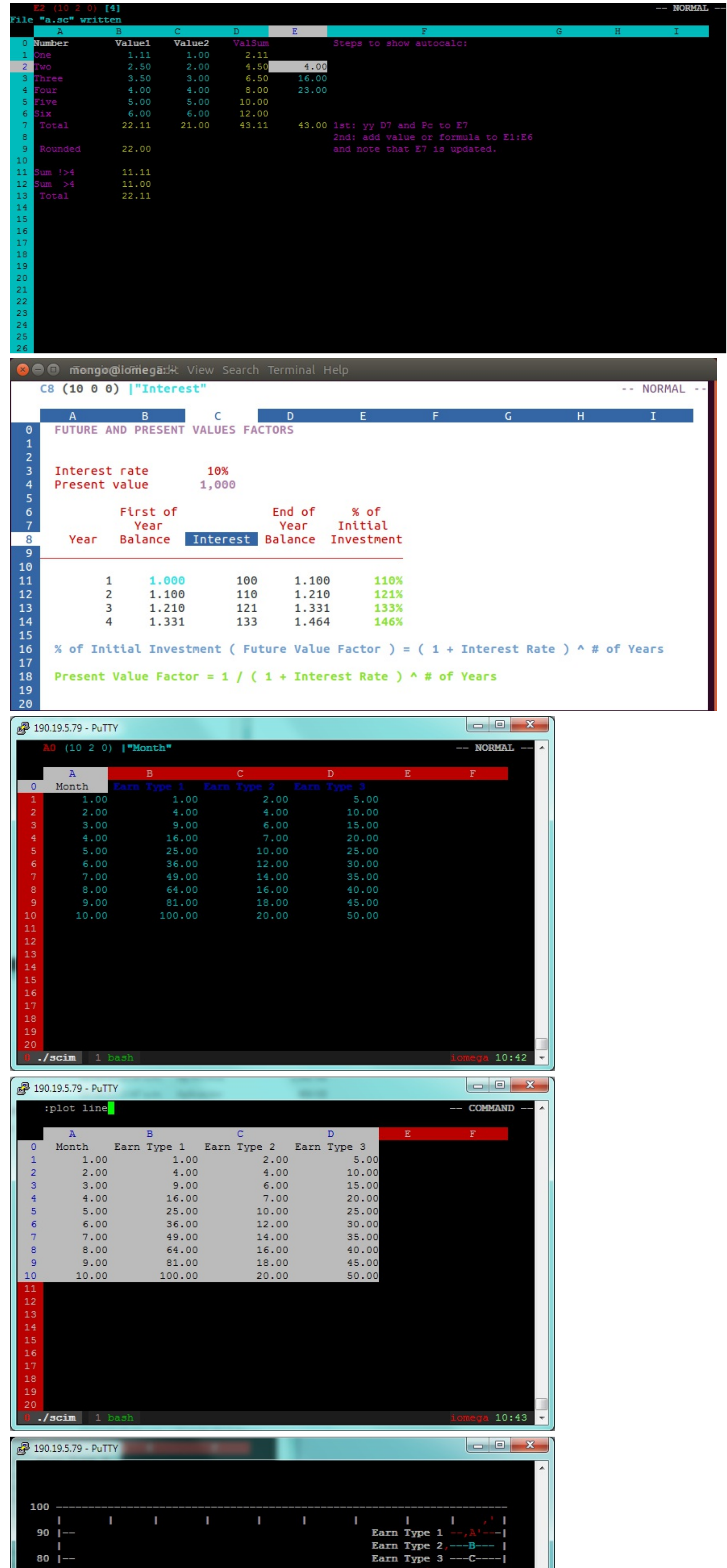

#### 2 3 5 4 2 bash  $./$ scim 1 bash

# **Installation**

70 |

 $60$  |-

50

40

30 20

10

### **Manual**

Edit Makefile file according to your system and needs.

vim /src/Makefile

• Inside /src folder run:

make

Optional: You can install the binary 'sc-im' in your system by typing with a privileged user:

8

9

10

 $10:45$ 

 $\overline{7}$ 

6

make install

#### **Homebrew for OSX users**

brew tap nickolasburr/pfa brew install sc-im

### **Ubuntu with XLSX import & export**

See this wiki [page.](https://github.com/andmarti1424/sc-im/wiki/Ubuntu-with-XLSX-import-&-export)

### **Configuration**

The file ~/.scimrc contains configuration data. Here is an example.

```
set autocalc
set numeric
set numeric_decimal=0
set overlap
set xlsx_readformulas
```
Other configuration variables are listed in the [help](https://raw.githubusercontent.com/andmarti1424/sc-im/freeze/src/doc) file.

### **Helping us**

Want to help? You can help us with one or more of the following:

#### **Donations**

You can help SC-IM development by making a DONATION with PayPal.

#### **Donate**

Thanks!